# **eole-posh - Anomalie #4000**

# **login mot de passe refusé**

06/09/2012 10:59 - Eric Renoult

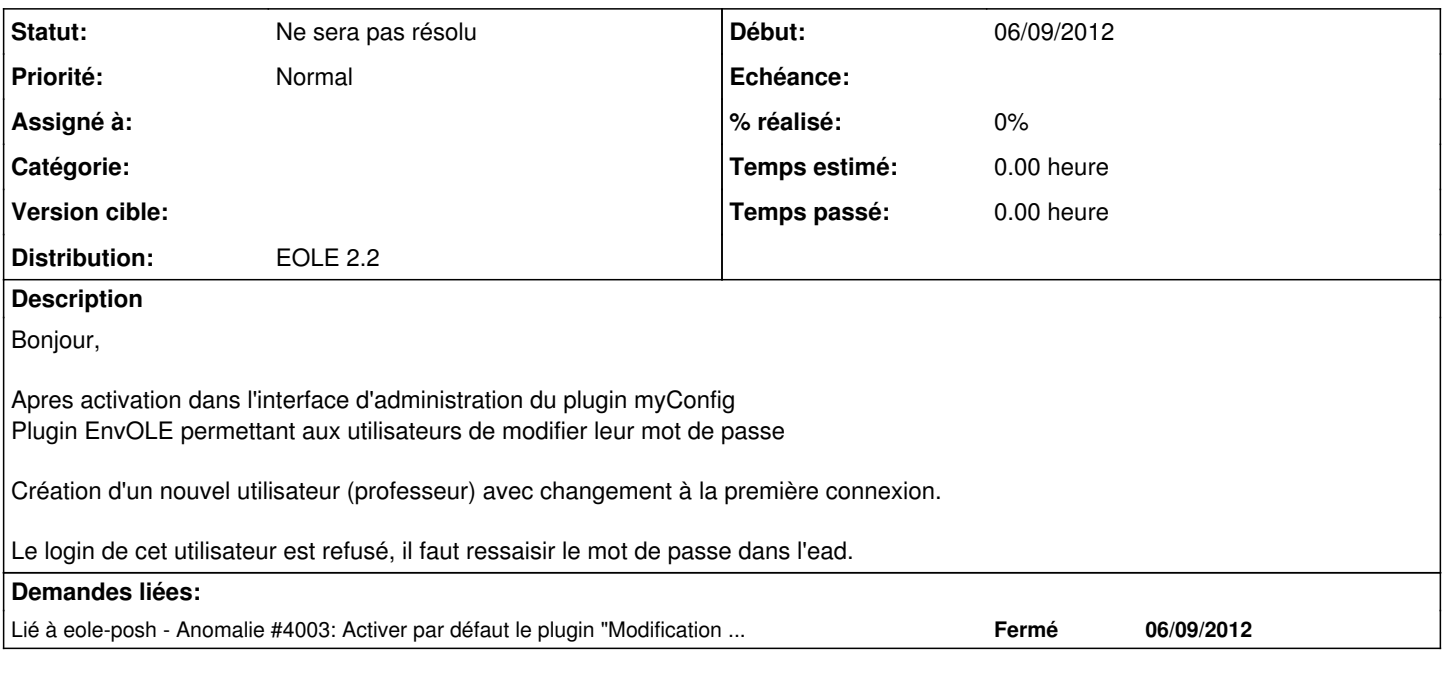

## **Historique**

#### **#1 - 27/09/2012 10:49 - Arnaud FORNEROT**

*- Version cible mis à Envole 2.5.5*

## **#2 - 27/09/2012 10:50 - Joël Cuissinat**

*- Projet changé de Envole à eole-posh*

*- Statut changé de Nouveau à En attente d'informations*

### **#3 - 19/11/2012 10:48 - Arnaud FORNEROT**

*- Version cible changé de Envole 2.5.5 à Envole 2.5.6*

### **#4 - 13/02/2013 10:39 - Arnaud FORNEROT**

*- Version cible changé de Envole 2.5.6 à Envole 2.5.7*

## **#5 - 09/04/2013 09:52 - Arnaud FORNEROT**

*- Version cible changé de Envole 2.5.7 à Envole 2.5.8*

### **#6 - 16/05/2013 15:27 - Lionel Morin**

*- Version cible changé de Envole 2.5.8 à Envole 2.5.9 RC*

# **#7 - 15/07/2013 12:12 - Arnaud FORNEROT**

*- Version cible Envole 2.5.9 RC supprimé*

### **#8 - 13/02/2014 11:03 - Arnaud FORNEROT**

*- Statut changé de En attente d'informations à Ne sera pas résolu*

plus de publication en 2.2